## Package 'sparsevb'

October 14, 2022

Type Package

Title Spike-and-Slab Variational Bayes for Linear and Logistic Regression

Version 0.1.0

Date 2021-1-04

Author Gabriel Clara [aut, cre], Botond Szabo [aut], Kolyan Ray [aut]

Maintainer Gabriel Clara <gabriel.j.clara@gmail.com>

Description Implements variational Bayesian algorithms to perform scalable variable selection for sparse, high-dimensional linear and logistic regression models. Features include a novel prioritized updating scheme, which uses a preliminary estimator of the variational means during initialization to generate an updating order prioritizing large, more relevant, coefficients. Sparsity is induced via spike-and-slab priors with either Laplace or Gaussian slabs. By default, the heavier-tailed Laplace density is used. Formal derivations of the algorithms and asymptotic consistency results may be found in Kolyan Ray and Botond Szabo (2020) [<doi:10.1080/01621459.2020.1847121>](https://doi.org/10.1080/01621459.2020.1847121) and Kolyan Ray, Botond Szabo, and Gabriel Clara (2020)  $\langle \text{arXiv:} 2010.11665 \rangle$ .

BugReports <https://gitlab.com/gclara/varpack/-/issues>

License GPL  $(>= 3)$ 

**Imports** Rcpp  $(>= 1.0.5)$ , selectiveInference  $(>= 1.2.5)$ , glmnet  $(>=$ 4.0-2), stats

LinkingTo Rcpp, RcppArmadillo, RcppEnsmallen

SystemRequirements C++11

Encoding UTF-8

RoxygenNote 7.1.1

NeedsCompilation yes

Repository CRAN

Date/Publication 2021-01-15 09:20:02 UTC

### <span id="page-1-0"></span>R topics documented:

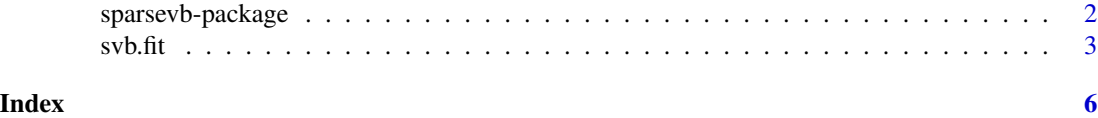

sparsevb-package *sparsevb: Spike-and-Slab Variational Bayes for Linear and Logistic Regression*

#### <span id="page-1-1"></span>**Description**

Implements variational Bayesian algorithms to perform scalable variable selection for sparse, highdimensional linear and logistic regression models. Features include a novel prioritized updating scheme, which uses a preliminary estimator of the variational means during initialization to generate an updating order prioritizing large, more relevant, coefficients. Sparsity is induced via spike-andslab priors with either Laplace or Gaussian slabs. By default, the heavier-tailed Laplace density is used. Formal derivations of the algorithms and asymptotic consistency results may be found in Kolyan Ray and Botond Szabo (2020) <doi:10.1080/01621459.2020.1847121> and Kolyan Ray, Botond Szabo, and Gabriel Clara (2020) <arXiv:2010.11665>.

#### Details

For details as they pertain to using the package, consult the svb. fit function help page. Detailed descriptions and derivations of the variational algorithms with Laplace slabs may be found in the references.

#### Author(s)

Maintainer: Gabriel Clara <gabriel.j.clara@gmail.com>

Authors:

- Botond Szabo
- Kolyan Ray

#### References

- Ray K. and Szabo B. Variational Bayes for high-dimensional linear regression with sparse priors. (2020). *Journal of the American Statistical Association*.
- Ray K., Szabo B., and Clara G. Spike and slab variational Bayes for high dimensional logistic regression. (2020). *Advances in Neural Information Processing Systems 33*.

#### See Also

Useful links:

• Report bugs at <https://gitlab.com/gclara/varpack/-/issues>

<span id="page-2-1"></span><span id="page-2-0"></span>

#### Description

Main function of the [sparsevb](#page-1-1) package. Computes mean-field posterior approximations for both linear and logistic regression models, including variable selection via sparsity-inducing spike and slab priors.

#### Usage

```
svb.fit(
 X,
 Y,
  family = c("linear", "logistic"),
  slab = c("laplace", "gaussian"),
 mu,
  signa = rep(1, ncol(X)),gamma,
 alpha,
 beta,
 prior_scale = 1,
 update_order,
  intercept = FALSE,
 noise_sd,
 max\_iter = 1000,
  tol = 1e-05)
```
#### Arguments

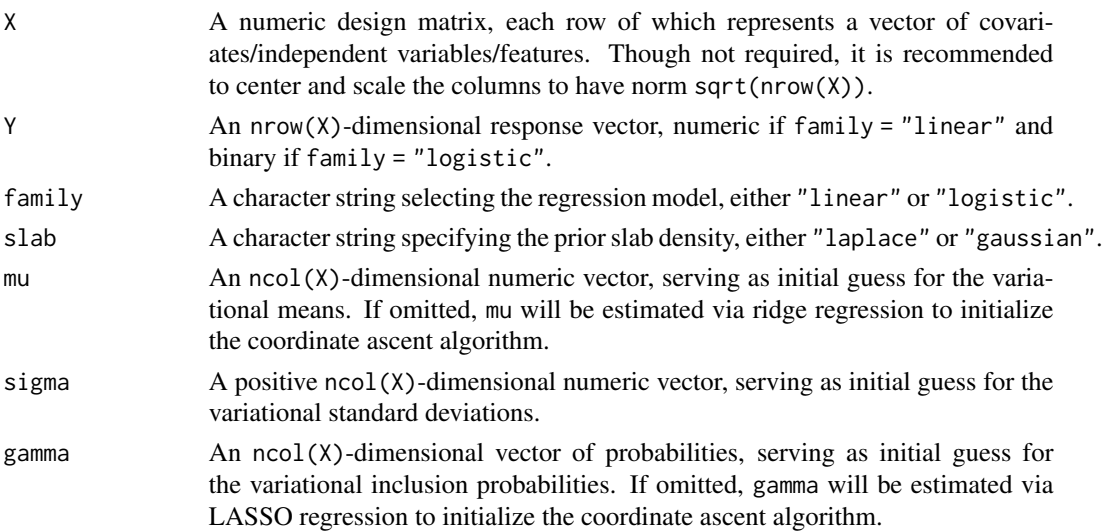

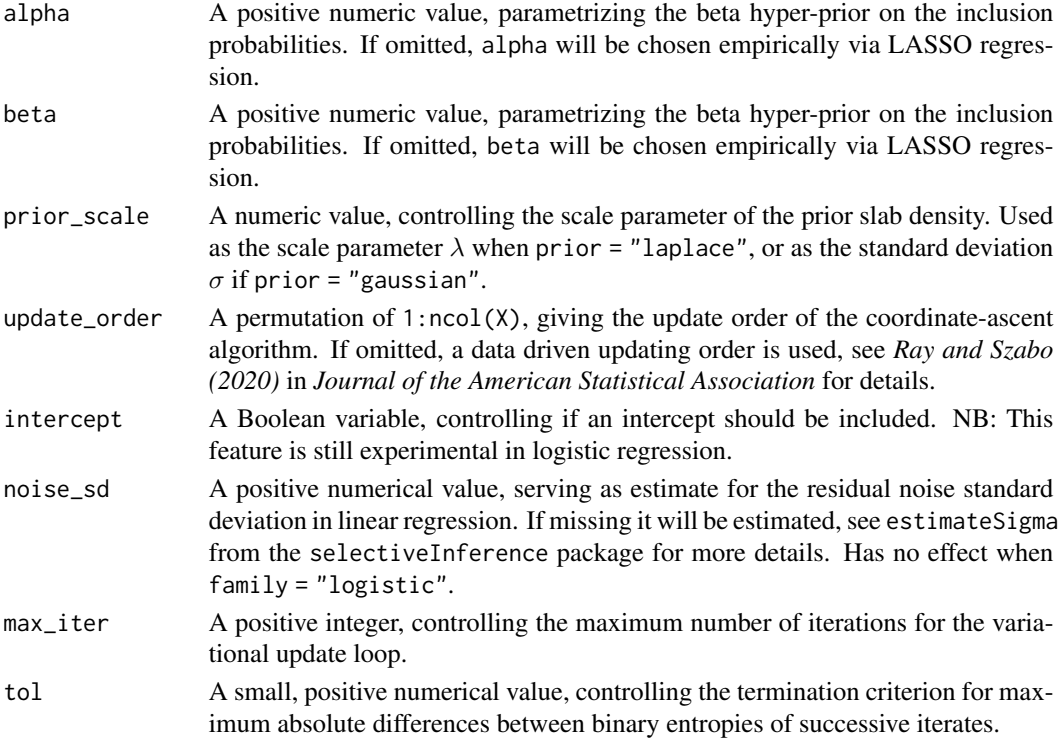

#### Details

Suppose  $\theta$  is the *p*-dimensional true parameter. The spike-and-slab prior for  $\theta$  may be represented by the hierarchical scheme

$$
w \sim \text{Beta}(\alpha, \beta),
$$

$$
z_j \mid w \sim_{i.i.d.} \text{Bernoulli}(w),
$$

$$
\theta_j \mid z_j \sim_{ind.} (1-z_j)\delta_0 + z_j g.
$$

Here,  $\delta_0$  represents the Dirac measure at 0. The slab g may be taken either as a Laplace(0,  $\lambda$ ) or  $N(0, \sigma^2)$  density. The former has centered density

$$
f_{\lambda}(x) = \frac{\lambda}{2} e^{-\lambda|x|}.
$$

Given  $\alpha$  and  $\beta$ , the beta hyper-prior has density

$$
b(x \mid \alpha, \beta) = \frac{x^{\alpha-1}(1-x)^{\beta-1}}{\int_0^1 t^{\alpha-1}(1-t)^{\beta-1} dt}.
$$

A straightforward integration shows that the prior inclusion probability of a coefficient is  $\frac{\alpha}{\alpha+\beta}$ .

#### Value

The approximate mean-field posterior, given as a named list containing numeric vectors "mu", "sigma", "gamma", and a value "intercept". The latter is set to NA in case intercept = FALSE. In mathematical terms, the conditional distribution of each  $\theta_j$  is given by

$$
\theta_j | \mu_j, \sigma_j, \gamma_j \sim_{ind.} \gamma_j N(\mu_j, \sigma^2) + (1 - \gamma_j) \delta_0.
$$

#### $s$ vb.fit  $\frac{1}{2}$   $\frac{1}{2}$   $\frac{1}{2}$

#### Examples

```
### Simulate a linear regression problem of size n times p, with sparsity level s ###
n < -250p \le -500s \leq -5### Generate toy data ###
X <- matrix(rnorm(n*p), n, p) #standard Gaussian design matrix
theta \leq numeric(p)
theta[sample.int(p, s)] <- runif(s, -3, 3) #sample non-zero coefficients in random locations
pos_TR <- as.numeric(theta != 0) #true positives
Y <- X %*% theta + rnorm(n) #add standard Gaussian noise
### Run the algorithm in linear mode with Laplace prior and prioritized initialization ###
test <- svb.fit(X, Y, family = "linear")
posterior_mean <- test$mu * test$gamma #approximate posterior mean
pos <- as.numeric(test$gamma > 0.5) #significant coefficients
### Assess the quality of the posterior estimates ###
TPR <- sum(pos[which(pos_TR == 1)])/sum(pos_TR) #True positive rate
FDR <- sum(pos[which(pos_TR != 1)])/max(sum(pos), 1) #False discovery rate
L2 <- sqrt(sum((posterior_mean - theta)^2)) #L_2-error
MSPE <- sqrt(sum((X %*% posterior_mean - Y)^2)/n) #Mean squared prediction error
```
# <span id="page-5-0"></span>Index

sparsevb, *[3](#page-2-0)* sparsevb *(*sparsevb-package*)*, [2](#page-1-0) sparsevb-package, [2](#page-1-0) svb.fit, *[2](#page-1-0)*, [3](#page-2-0)